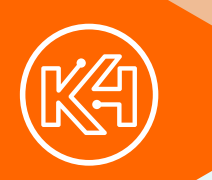

# **K4Community**

# **Network Requirements**

### **Network Credentials**

**SSID:** K4Community **Password:** *Contact K4Connect at 1 (855) 876-9673* **Security:** WPA2 Personal PSK

### **General Bandwidth Requirements**

- Minimum of 2 Mbps down / 1 Mbps up per residence
- 2-3 Wi-Fi connected devices per residence

# **General Wi-Fi Signal Requirements**

- Minimum signal strength of -65 dbm
- Minimum signal-to-noise ration of 25 dbm

\**Must be measured at the location of the K4Connect devices*

# **General Network Specifications**

- Allow inter-network communication:
	- Across all access points (i.e. disable AP/client isolation)
	- All inter-network TCP and UDP ports should remain open (i.e. LAN firewall)
- Bonjour and mDNS should be enabled
	- mDNS discovery strings: \_k4-message.\_tcp, \_k4-setup.\_tcp, \_k4-www.\_tcp services
	- Disable "Register client hostname from DHCP requests in USG DNS forwarder" on UniFi systems
- Unrestricted internet access for outbound requests
- DHCP IP Address Range: 10.x.x.x or 192.168.x.x or (172.16.x.x through 173.31.x.x)
- DHCP Subnet: /20 (4,094 IP addresses) or more
- No DNS TTL override or custom DNS caching
- No WMM or other Quality of Service restrictions (i.e. no device priority management)
- IPv6 enabled (optional, but helpful with remote support)

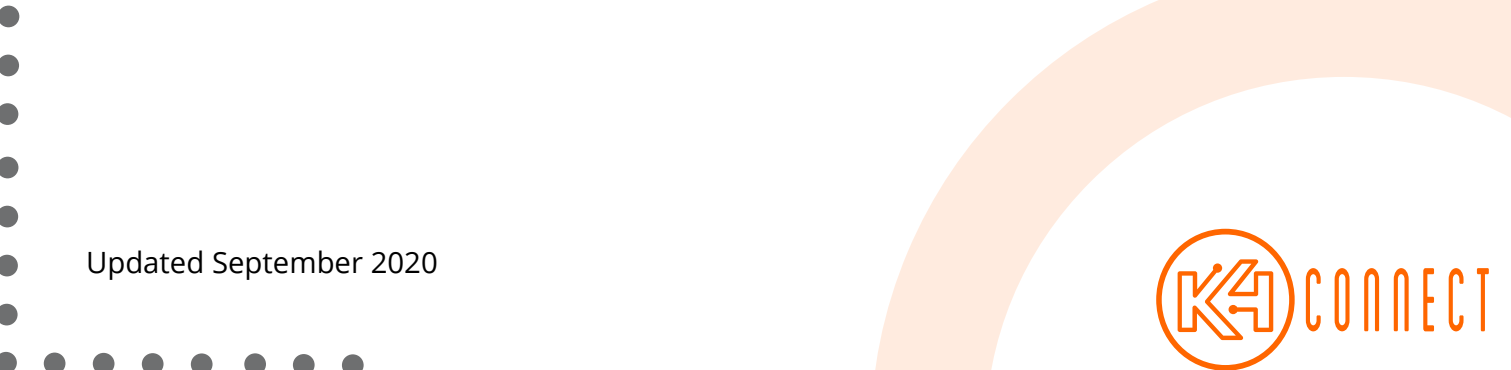

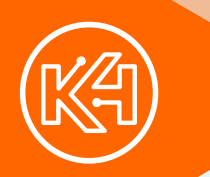

**K4Community**

# **Network Requirements**

### **K4Community Plus App, Team Hub, Media Players (Signage and Insertion Channel) and Alexa**

Do not enable domain or port based firewalls for outbound connections.

For communities with Insertion Channel, bandwidth should be: Minimum of 5 Mbps down / 1 Mbps up per community.

# **Home Hub Advanced Firewall Settings**

The following URLs and ports need to be accessible from within the network. Most routers, by default, support these requirements without manual configuration required.

#### **Outbound URLS**

\*.k4connect.com k4connect\*.s3.amazonaws.com snapcraft.io api.snapcraft.io \*.snapcraft.io ubuntu.com \*.ubuntu.com

The following ports are used, but we highly recommend not restricting outbound ports. If outbound security is required, we recommend using DNS based filtering.

#### **Outbound Ports**

TCP 80 (HTTP) UDP 123 (NTP / Time) TCP 443 (SSL) TCP 8000 TCP 22

# **IP Whitelisting**

As most of the K4Connect cloud is hosted at AWS, the range of IP addresses that our servers are available at can be broad. For more information, please visit [https://docs.aws.amazon.](https://docs.aws.amazon.com/general/latest/gr/aws-ip-ranges.html) [com/general/latest/gr/aws-ip-ranges.html](https://docs.aws.amazon.com/general/latest/gr/aws-ip-ranges.html).

Additional Requirements:

- <https://help.risevision.com/hc/en-us/articles/115002459246-Rise-Player-network-requirements>
- [https://community.teamviewer.com/t5/Knowledge-Base/Which-ports-are-used-by-TeamViewer/](https://community.teamviewer.com/t5/Knowledge-Base/Which-ports-are-used-by-TeamViewer/ta-p/4139#toc-) [ta-p/4139#toc-hId-649815939](https://community.teamviewer.com/t5/Knowledge-Base/Which-ports-are-used-by-TeamViewer/ta-p/4139#toc-)
- Updated September 2020

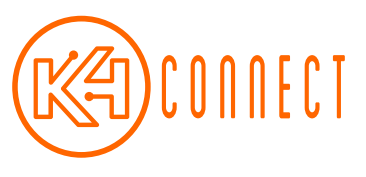